# OVERSIGT OVER JOURNALISERINGSPLIGTIGE DOKUMENTER

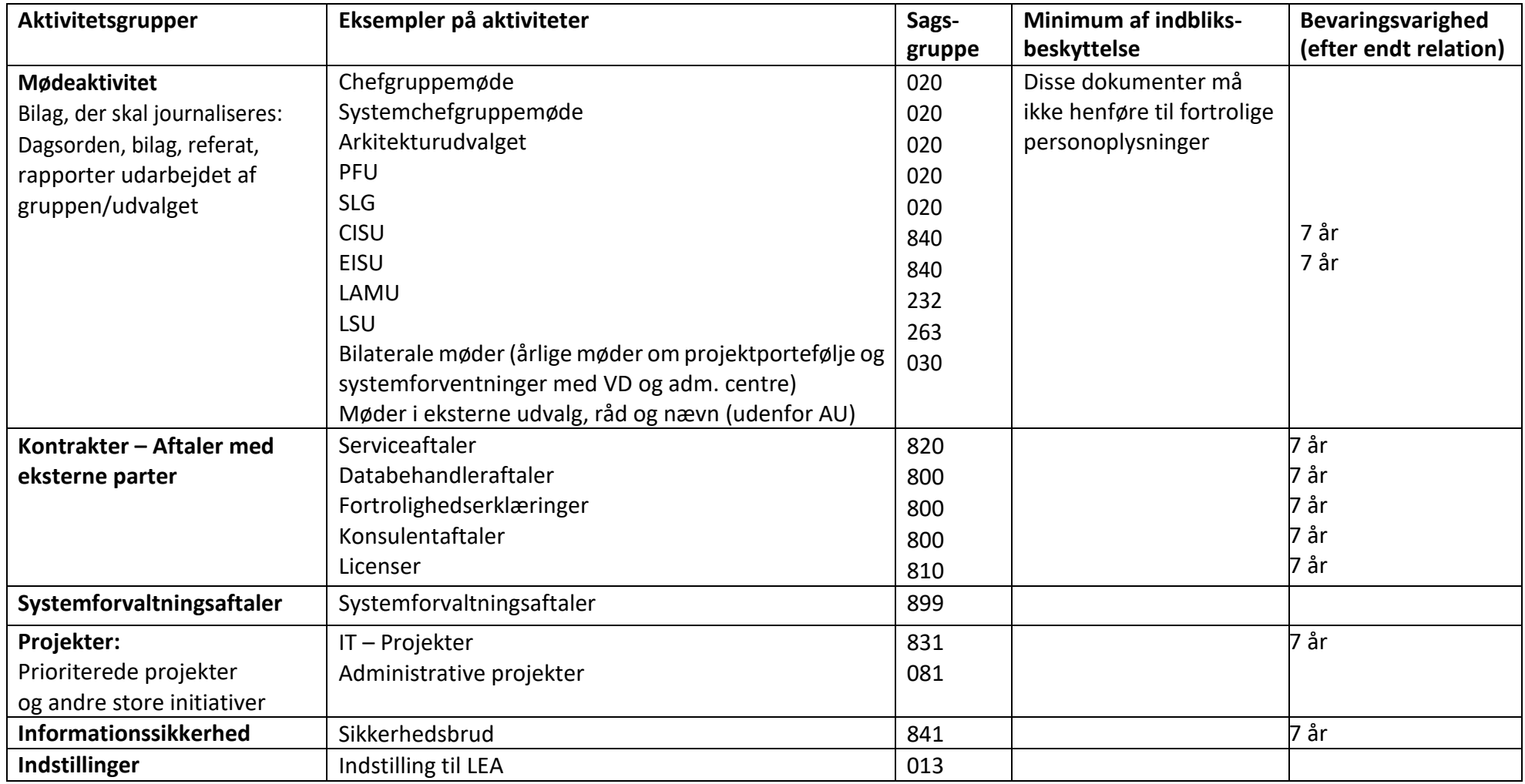

# MØDEAKTIVITET

#### Sagsniveau:

Man kan vælge enten at lave en sag pr. møde eller lave en sag pr. år.

Følgende felter skal som minimum udfyldes:

#### Titel:

Skriv mødeforaets fulde navn, evt. forkortelse og dato for mødet. Eksempel: "Lokalt samarbejdsudvalg AU IT\_LSU møde d. 01.01.2020"

Sagsgruppe: Vælg den relevante sagsgruppe.

Følgende felter udfyldes automatisk, men de kan ændres: Sagsbehandler, ansvarlig enhed, udførende enhed.

Dokumentniveau: Følgende dokumenter skal som minimum gemmes på sagen: Dagsorden Bilag Referat Rapporter udarbejdet af gruppen/udvalget

Hvis der gemmes dokumenter, der vedrører flere møder på en sag, er det vigtigt at titlen indeholder dato, så man hurtigt kan orientere sig i sagen. Eksempel på en titel: "Dagsorden LSU AU IT 01-01-2020".

#### Indblik:

Behandles noget af personfølsomt karakter, skal de dokumenter, der vedrører dette have indblik – se nedenfor

#### Klassifikation af data

Du skal klassificere de informationer, som du arbejder med på universitetet. Dataklassifikation er vigtigt for at sikre, at du behandler, videregiver og opbevarer data korrekt – se mere nedenfor.

## AFTALER MED EKSTERNE PARTER

#### Sagsniveau:

Man skal oprette en sag pr. aftale. Ved samarbejdsaftaler drejer det sig kun om aftaler, der ikke administreres fra Forskning og Eksterne Relationer. Udbud journaliseres af Indkøb.

Følgende felter skal som minimum udfyldes:

#### Titel:

Skriv en titel, der indeholder navn og eventuelt forkortelse på den eksterne part. Derudover skrives titlen aftalen. Er der ikke en titel på aftalen, beskrives indholdet med få ord. Eksempel: "Konsulentaftale med Miracle Konsulent xxxx xxxxxx"

#### Sagsgruppe

Vælg den relevante sagsgruppe.

Følgende felter udfyldes automatisk, men de kan ændres: Sagsbehandler, ansvarlig enhed, udførende enhed.

#### Dokumentniveau:

Følgende dokumenter skal som minimum gemmes på sagen: Selve aftalen/kontrakten og eventuelle ændringer

#### Indblik:

Der kan sættes indblik på enten dokumenter eller sagen, hvis der er behov for hemmeligholdelse - se nedenfor

#### Klassifikation af data

Du skal klassificere de informationer, som du arbejder med på universitetet. Dataklassifikation er vigtigt for at sikre, at du behandler, videregiver og opbevarer data korrekt – se mere nedenfor.

# SYSTEMFORVALTNINGSAFTALER

#### Sagsniveau:

Man skal oprette en emnesag pr. system.

Følgende felter skal som minimum udfyldes:

Titel: Skriv navnet på systemet - systemforvaltningsaftale

Sagsgruppe

Vælg den relevante sagsgruppe. Systemforvaltningsaftaler skal journaliseres i sagsgruppe 899.

Følgende felter udfyldes automatisk, men de kan ændres: Sagsbehandler, ansvarlig enhed, udførende enhed

#### Dokumentniveau:

Følgende dokumenter skal som minimum gemmes på sagen:

- Systemforvaltningsaftalen (når den er (gen-)godkendt
- Referater/beslutninger fra statusmøder

#### Indblik:

Der kan sættes indblik på enten dokumenter eller sagen, hvis der er behov for hemmeligholdelse - se nedenfor

#### Klassifikation af data

Du skal klassificere de informationer, som du arbejder med på universitetet. Dataklassifikation er vigtigt for at sikre, at du behandler, videregiver og opbevarer data korrekt

## INFORMATIONSSIKKERHED

#### Sagsniveau:

Man skal oprette en emnesag pr. hændelse. Følgende felter skal som minimum udfyldes: Titel:

Skriv en titel, der er beskrivende og dækkende over, hvilket projekt det omhandler

#### Sagsgruppe

Vælg den relevante sagsgruppe. Informationssikkerhed, generelt skal journaliseres i sagsgruppe 840. Sikkerhedsbrud skal journaliseres i sagsgruppe 841

Følgende felter udfyldes automatisk, men de kan ændres: Sagsbehandler, ansvarlig enhed, udførende enhed.

Dokumentniveau: Følgende dokumenter skal som minimum gemmes på sagen: Korrespondance Aftaler

#### Indblik:

Der kan sættes indblik på enten dokumenter eller sagen, hvis der er behov for hemmeligholdelse - se nedenfor

#### Klassifikation af data

Du skal klassificere de informationer, som du arbejder med på universitetet. Dataklassifikation er vigtigt for at sikre, at du behandler, videregiver og opbevarer data korrekt – se mere nedenfor.

## Klassifikation af data

Du skal klassificere de informationer, som du arbejder med på universitetet. Dataklassifikation er vigtigt for at sikre, at du behandler, videregiver og opbevarer data korrekt.

Der er 4 data klassifikationer:

- Offentlige data
- Interne data
- Fortrolige data
- Følsomme personoplysninger

Find desuden information om, hvordan du må opbevare og dele de pågældende data, og hvorvidt data skal pseudonymiseres eller anonymiseres inden databehandling.

Du kan læse mere på [Klassifikation af data](https://medarbejdere.au.dk/informationssikkerhed/klassifikation-af-data/)

### Hvad er indblik (feltet læseadgang)?

Indblik sikrer adgang i Workzone. Med indblik definerer du, hvem der må se og redigere sager, dokumenter og kontakter. På AU bruges indbliksfeltet: Læseadgang. Hvis ikke der påføres noget i feltet kan alle på AU se sagen og underliggende dokumenter. Hvis du ønsker at begrænse læseadgangen til specifikke personer, skal du angive disse personers AUID i feltet. Du kan også give læseadgang til hele AUIT ved at angive vores enhedsnummer 1398, hvis du vil begrænse til et teams, kan du angive dette enhedsnummer.

Læseadgangen giver dig rettigheder til at se og redigere en sag, et dokument eller en kontakt.

Dokumenter på en sag arver som standard sagens indblik. Dette kan ændres på det enkelte dokument, ved at redigere dokumentets indblik.

### Hvilke indblik har jeg?

Du kan se hvilke indblik, du har adgang til, ved at klikke på din AUID nederst i højre hjørne i Workzone Client. Dine indblik vil blive listet i fanen Indblik.